# **DETERMINAÇÃO DA COBERTURA DE MACRÓFITAS AQUÁTICAS EM RESERVATÓRIOS TROPICAIS**

## SILVIO DANIEL GRACIANI<sup>1</sup> EVLYN MÁRCIA LEÃO DE MORAES NOVO <sup>2</sup>

<sup>1</sup>UNL - Universidad Nacional del Litoral CC 217 - CP-3000 – Santa Fe – Sta. Fe, Argentina sgraciani@hotmail.com

<sup>2</sup>INPE - Instituto Nacional de Pesquisas Espaciais Caixa Postal 515 - 12201-970 - São José dos Campos - SP, Brasil {evlyn, loren}@ltid.inpe.br

Abstract. The principal objective of this research was to map time and space changes in the macrophyte community at the Tucuruí reservoir, located in the Center-East on Pará State, Brazil. Two RADARSAT-1 S5 (August, 1996) and S6 (May, 97) scenes and two Landsat TM scenes (July, 1996 and June, 1997) were used to carry out the study. Ground data collected concurrently to satellite overpasses were key to define training and testing samples to carry out the image classification. Optical and Radar data were classified as independent sets as well as fused images derived from the HIS processing. Results showed that the fused image provided a much better discrimination among the various macrophyte genera. The resulting maps allowed determining time changes in the macrophyte community between 1996 and 1997. It was concluded that there was 45 % a decrease in the macrophyte area.

**Keywords:** remote sensing, image processing, aquatic macrophyte.

#### **1. Introdução**

As represas hidroelétricas se apresentam como uma importante fonte de energia para o desenvolvimento econômico e social das comunidades. As mesmas utilizam como fonte de energia a água, um recurso renovável, que a partir do aproveitamento da força de gravidade gera energia limpa.

A construção de uma represa hidroelétrica implica na formação de um reservatório de água cuja extensão vai depender do relevo da área escolhida. Quando este se apresenta pouco movimentado e com baixa declividade ocorre inundação de grandes extensões de terra. Este é o caso do Reservatório de Tucuruí, localizado no baixo curso do Rio Tocantins no Estado de Pará, Brasil.

Como a barragem do Rio Tocantins pela Usina Hidrelétrica formou-se o Reservatório de Tucuruí com uma área aproximada de 2.875 km<sup>2</sup>. Dentro da área inundada ficaram grandes extensões de floresta natural que, uma vez alagadas, disponibilizaram uma grande quantidade de matéria orgânica e de nutrientes, levando à rápida proliferação das comunidades de macrófitas aquáticas. Não obstante, no transcurso dos anos, as comunidades de macrófitas aquáticas têm diminuído sua cobertura espacial. Esta redução se deve a vários fatores, entre eles, à ausência de um regime sazonal constante de enchentes e estiagem, tendo em vista que o nível da água no Reservatório é controlado segundo as necessidades de operação da usina, visando a produção de hidroeletricidade. Além disso, ao longo do tempo, a disponibilidade de nutrientes resultantes da decomposição da floresta se torna cada vez menor, uma vez que grande parte do material decomposto é exportado pelo vertedouro e fixado no sedimento. Ao longo do tempo a proporção de matéria orgânica de fácil decomposição também desaparece do sistema, restando apenas os troncos cuja decomposição é muito mais lenta.

Portanto, o mapeamento da cobertura espacial e temporal das comunidades de macrófitas permite conhecer onde elas se localizam, qual sua extensão, suas diferentes espécies e relacionamentos, suas variações temporais, etc. Então, a partir dessas informações é possível saber como o regime artificial do nível do Reservatório afeta as comunidades de macrófitas.

# **2. Área de estudo**

A área de estudo está localizada no centro-oeste do Reservatório de Tucuruí, Estado de Pará, Brasil (**Figura 1**). Este Reservatório formou-se em novembro de 1984, ao se fechar as comportas da represa localizada na porção inferior do Rio Tocantins. O mesmo situa-se entre os paralelos de 3° 45´ e 5° 15´ de latitude sul e os meridianos de 49° 12´ e 50° 00´ de longitude oeste, apresentando os seguintes parâmetros aproximados, área de 2.875 km<sup>2</sup>, perímetro de 3700 km e volume de 45,8 bilhões de m<sup>3</sup> com cota normal de operação de 72 m.

Na margem centro-oeste do Reservatório de Tucuruí desembocam os tributários Pucuruí e Repartimento, os quais formam pequenos estuários que são amplamente colonizados por diferentes gêneros de macrófitas aquáticas. Segundo Novo et al. (1998), este setor apresenta as seguintes vantagens para ser considerado como uma área de teste:

a) Existe uma grande variedade de gêneros diferentes de macrófitas aquáticas;

b) Pode se ter acesso facilmente para a realização de trabalhos de campo que permitam reconhecer os diferentes gêneros;

c) Existência de uma grande base de dados de campo e de sensoriamento remoto obtida por estudos prévios.

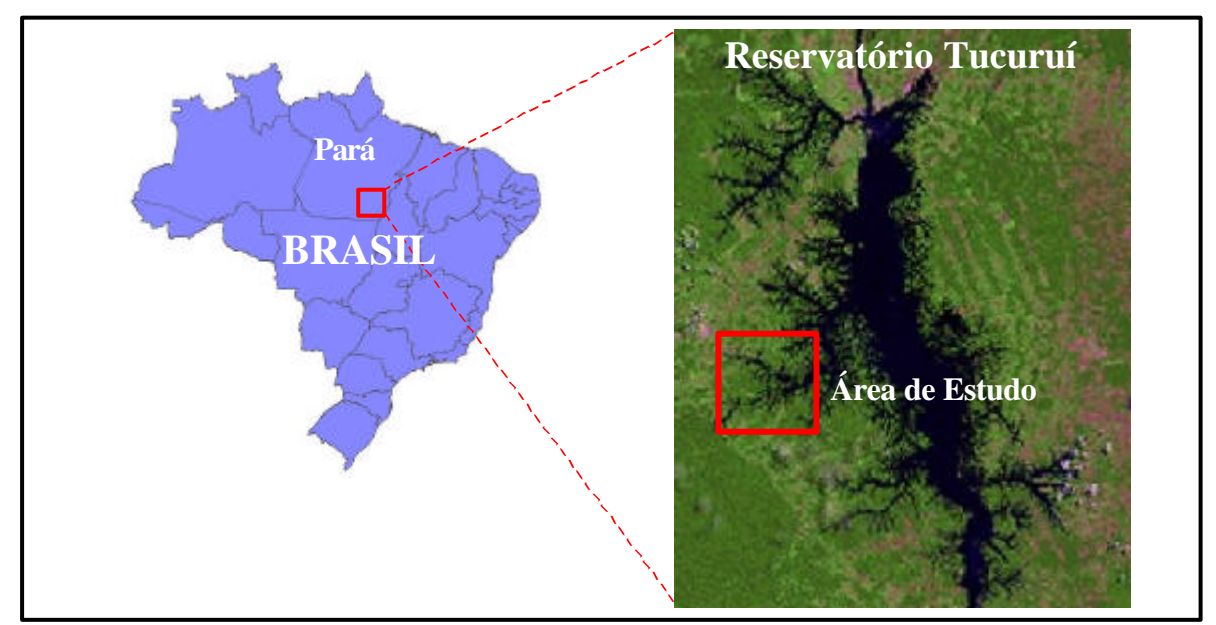

**Figura 1**. Localização da área de estudo.

## **3. Material**

Para a realização desse trabalho foram utilizados os seguintes materiais:

a) Duas imagens Radar (SAR) do satélite Radarsat-1, disponíveis no modo operacional denominado "Standard", cujas características são mostradas na **Tabela 1**.

| 1 U.J.U.A<br>Caracternoticao ago miageno radiaroat. |                |                             |                              |                           |                                             |                           |                |  |  |  |
|-----------------------------------------------------|----------------|-----------------------------|------------------------------|---------------------------|---------------------------------------------|---------------------------|----------------|--|--|--|
| Data                                                | <b>Modo</b>    | <b>Banda</b><br>Polarização | <b>Cobertura</b><br>$(km^2)$ | <b>Angulo</b>             | <b>Espaçamen-</b><br>Incidencia to do pixel | Resolução   Número<br>(m) | <b>Visadas</b> |  |  |  |
| 08/96                                               | S <sub>5</sub> | $C - H H$                   | $100 \times 100$             | $36^{\circ} - 42^{\circ}$ | $12.5 \times 12.5$                          | $24.2 \times 27.0$        | 1 x 4          |  |  |  |
| 05/97                                               | S6             | $C - HH$                    | $100 \times 100$             | $41^{\circ} - 46^{\circ}$ | $12.5 \times 12.5$                          | $22.1 \times 27.0$        | $1 \times 4$   |  |  |  |

**Tabela 1** – Características das imagens Radarsat.

b) Duas imagens ópticas do satélite Landsat-5 sensor TM (Thematic Mapper), sendo suas características mostradas na **Tabela 2**.

| Data  | <b>Sensor</b> | Orbita - Ponto | <b>Bandas</b>                | Cobertura $(km^2)$ |
|-------|---------------|----------------|------------------------------|--------------------|
| 07/96 | TM            | $224 - 63$     | $1, 2, 3, 4, 5 \text{ e } 7$ | 185 x 185          |
| 06/97 | TM            | $224 - 63$     | 3, 4e5                       | 185 x 185          |

**Tabela 2** – Características das imagens do Landsat

c) Uma Carta Topográfica em escala 1/250.000 (Folha SB.22-X-A, Repartimento-PA) produzida pela DSG (Diretória do Serviço Geográfico do Exercito);

d) Dados de campo tomados na área objeto em agosto de 1996 e abril de 1997. Os dados de campo medidos foram: Gênero de macrófita, peso seco, peso molhado, altura, porcentagem de umidade e porcentagem de cobertura no nadir, a 24° e 45° de visada.

# **4. Método**

O método empregado nesta pesquisa é apresentado em forma esquemática na **Figura 2**, nela é possível observar a seqüência dos passos que foram aplicados visando obter os mapas temáticos desejados.

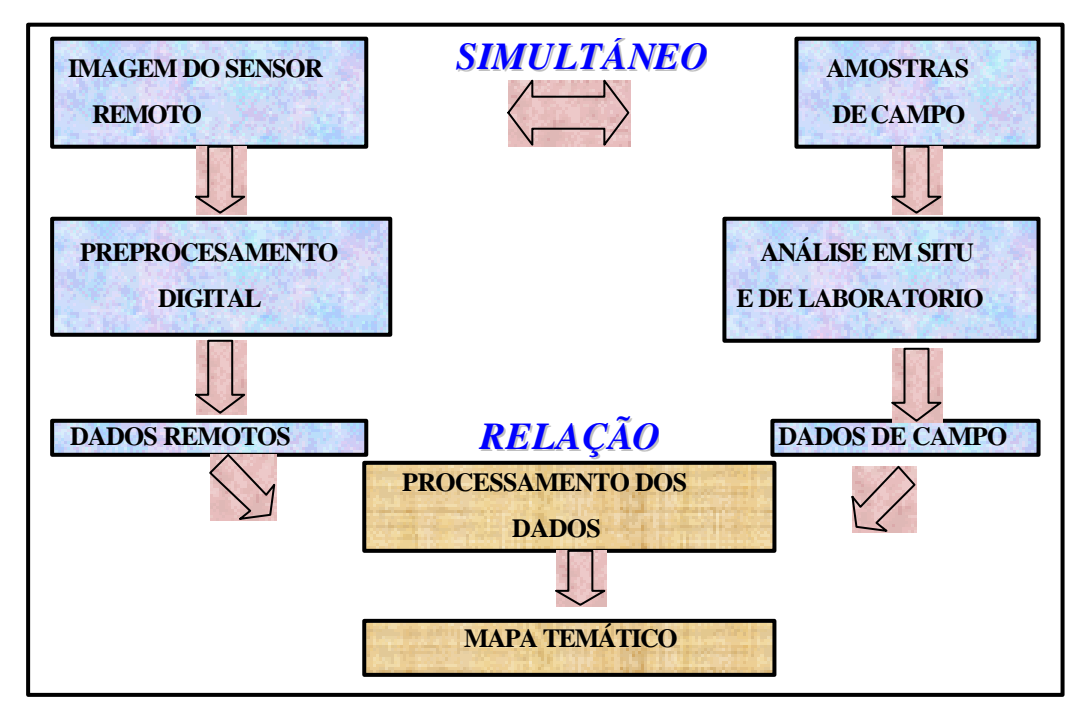

**Figura 2**. Esquema do Método aplicado para a obter os mapas temáticos finais.

4.1 Pré-processamento das imagens de sensoriamento remoto

O pré-processamento das imagens de sensoriamento remoto inclui todos os processos prévios que devem ser realizados preliminarmente à aplicação do analise principal, eles serão comentados para a imagem radar, óptica e fusão óptica-radar. Imagens Radar

a) Compressão de imagens de 16 a 8 bits: As cenas originais foram comprimidas de 16 para 8 bits empregando uma função de linear, que permite a distribuição de todo o range dinâmico do histograma original de forma eqüitativa;

b) Criação das sub-cenas da área de interesse: Foram criadas sub-cenas da área de estudo de aproximadamente 37 x 29 km<sup>2</sup> para melhorar o rendimento computacional tanto na velocidade de processamento como no armazenamento em disco.

c) Aplicação de Máscara: Aplicou-se uma máscara vetorial que permitiu delimitar a área objeto desta pesquisa, correspondente aos Tributários Pucuruí e Repartimento.

d) Aplicação de filtros: Foi aplicado o filtro Kuan adaptativo para reduzir o ruído speckle. Além disso, esse filtro permitiu preservar o retroespalhamento médio, discriminar áreas homogêneas e preservar as bordas, (**Figura 3.a)**.

# Imagens Ópticas

a) Registro das imagens ópticas: Efetuou-se o registro das cenas Landsat TM no modo imagem a imagem utilizando como imagem de referência as cenas radar. Para tanto, aplicouse o processo de reamostragem o qual transforma a grade original estendendo-a ou comprimindo-a para adequá-la ao novo sistema de referência utilizando polinômios de primeiro grau. O sistema de referência geodésico escolhido foi o sistema SAD-69 junto com a projeção UTM e o meridiano central de 51° oeste.

b) Criação de sub-cenas da área de interesse: Sub-cenas da área objeto, de 37 x 29 km<sup>2</sup>.

b) Aplicação de uma Mascara: Foi aplicada uma mascara vetorial que possibilitou deixar só a área objeto desta pesquisa,ver **Figura 3.b**.

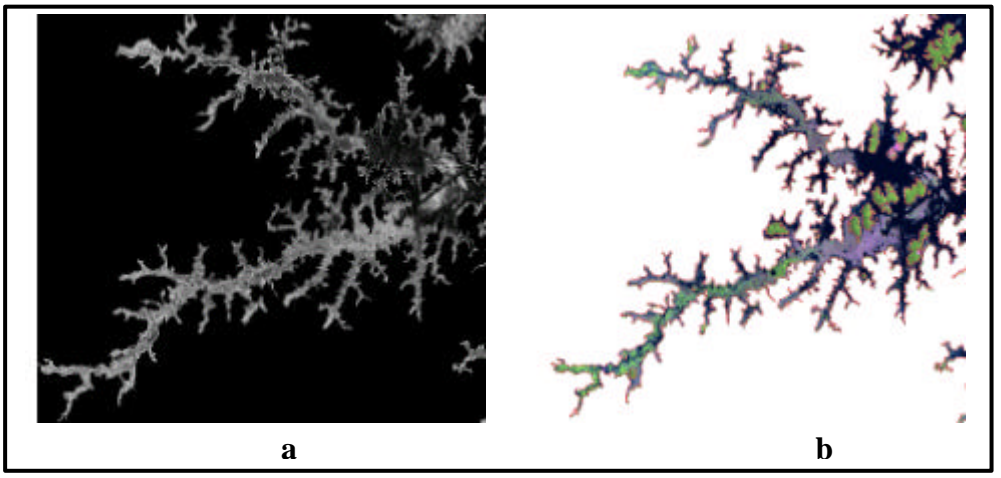

**Figura 3**. **a**) Sub-cena Radarsat-1 S5 (8/96) e **b**) Sub-cena Landsat-5 TM (7/96).

## Fusão de Imagens

Foi realizada uma fusão entre as imagens óptica e radar (**Figura 4)** para as duas datas consideradas (anos 1996 e 1997). Utilizaram-se as sub-cenas pré-processadas previamente as quais foram submetidas à transformação IHS (intensidade, tonalidade e saturação) que possibilitou complementar os dados obtidos em diferentes regiões do espectro eletromagnético, tais como o infravermelho e as microondas (Chuvieco,1996 e Sabins, 1996).

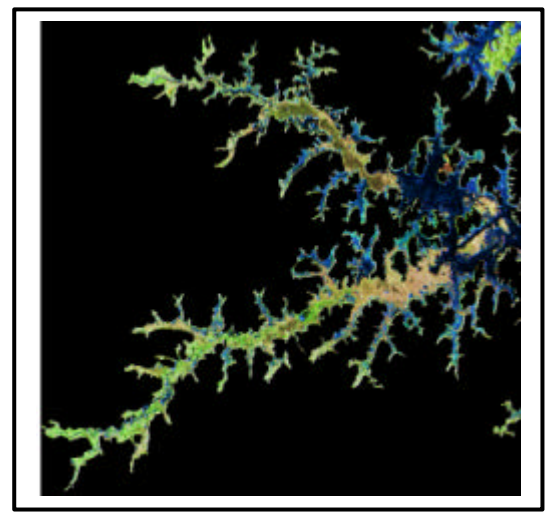

**Figura 4**. Fusão óptica-radar das sub-cenas de 1996.

# 4.2 Análise das amostras de campo

Para facilitar a diferenciação dos gêneros de macrófitas nas imagens se consideraram apenas três classes tais como: as ciperáceas, as flutuantes e a typha. Dentro da classe ciperácea agruparam-se as variedades *Eleucharis* sp. e *Scirpus* sp.. A classe flutuante incluiu os gêneros *Eichhornia* sp., *Pistia* sp. e *Salvinia* sp. e na classe *Typha* inclui apenas esse gênero. Alem das anteriores consideraram-se as classes água e paliteiro. Esta ultima inclui os troncos secos que não são cobertos pela água do Reservatório e estão amplamente presentes na área de interesse.

# 4.3 Processamento dos Dados

Do pré-processamento das imagens de sensoriamento remoto e da análise das amostras de campo se obtiveram os dados necessários para efetuar o processamento ou análise principal. Tanto as sub-cenas radar como as imagens resultantes da fusão óptica-radar foram segmentadas e submetidas a um algoritmo de classificação por regiões visto que os classificadores pontuais são ineficientes para classificar imagens radar devido ao efeito do speckle responsável pela grande variabilidade inter-pixel (Costa, 2000).

Realizou-se uma segmentação do tipo crescimento por regiões aplicando limiares de similaridade e área de 20 e 50, respectivamente conforme sugestão de Costa (1998). Para realizar a classificação baseada em segmentação, aplicou-se o algoritmo de Bhattacharya, o qual mede a distância média entre as distribuições de probabilidades das classes espectrais consideradas.

No caso da imagem óptica foi utilizado um classificador de imagens do tipo pixel a pixel baseado em um algoritmo que usa a função de densidade de probabilidade de cada classe gerada a partir de amostras de treinamente e um critério de Máxima Verossimilhança para a alocação do pixel à classe de maior probabilidade, em função de limiares definidos pelos usuários. Este método pondera as distancias entre as médias dos ND das classes utilizando parâmetros estatísticos elementares.

# **5. Resultados**

## 5.1 Classificação das sub-cenas Radar

Na classificação da imagem radar foi possível observar que o algoritmo de classificação não conseguiu diferenciar a classe Cyperácea da flutuante. Não obstante, possibilitou diferenciar corretamente a classe Typha. Estes resultados se podem explicar em função das características próprias da imagem radar a qual é influenciada pela estrutura do dossel e pela distribuição das plantas. A classe Typha, por sua maior altura e densidade poderia ter produzido um retroespalhamento de volume o qual resulta numa atenuação do sinal de retorno para a antena

produzindo um tom mais escuro na imagem. As outras duas classes de macrófitas teriam causado uma dispersão do tipo corner refletor, a qual produz um maior retroespalhamento resultante em áreas claras nas imagens. No caso da classe água ela deveria aparecer bem escura na imagem, não obstante, em áreas onde existiam restos de vegetação acima da água, tais como, folhas ou raízes secas prevaleceu a resposta desses elementos, isto é, existiu um retroespalhamento do tipo corner refletor que os confundiu com a classe flutuante. Por ultimo, a classe paliteiros apresentou uma grande efeito de reflexão por corner refletor aparecendo na imagem como áreas bem claras.

## 5.2 Classificação das sub-cenas Ópticas

Na imagem classificada resultante observou-se que o classificador do tipo pixel a pixel (MAXVER) confundiu ou não conseguiu diferenciar a classe Ciperácea da classe Typha. Isto poderia ser explicado pelo fato de que as duas apresentam similaridades na forma e no tipo de folha, diferenciando-se só pelo tamanho das mesmas. Além disso, ambas possuem bancos internos formados por plantas com diferentes estados fenológicos, tais como, folhas secas que apresentam a mesma refletância. Não obstante, o classificador conseguiu diferenciar corretamente a classe água e Flutuante. Isto pode ser explicado pelas diferentes respostas espectrais das macrófitas flutuantes em relação às emergentes no espectro óptico (Cyperácea e Typha).

5.3 Classificação das sub-cenas da Fusão óptica-radar

A classificação das sub-cenas submetidas à fusão mostrou que o algoritmo de classificação conseguiu diferenciar corretamente os três gêneros de plantas aquáticas considerados (**Figura 5)**. A fusão das imagens óptica e radar permitiu adicionar as características de ambas imagens (óptica e radar) para diferenciar as classes, isto é, a partir dos dados da imagem óptica foi possível diferenciar a classe Flutuante enquanto a imagem de radar permitiu separar a classe Typha. Por tanto, a fusão de imagens ao diferenciar essas duas classes de macrófitas permitiu ressaltar a terceira classe, a Cyperácea, a qual até agora não tinha sido separada pelas imagens individuais, porque era confundida no caso da imagem óptica com a classe Typha e no caso da imagem radar com a classe Flutuante. Além disso, foi possível separar as classes água e paliteiro.

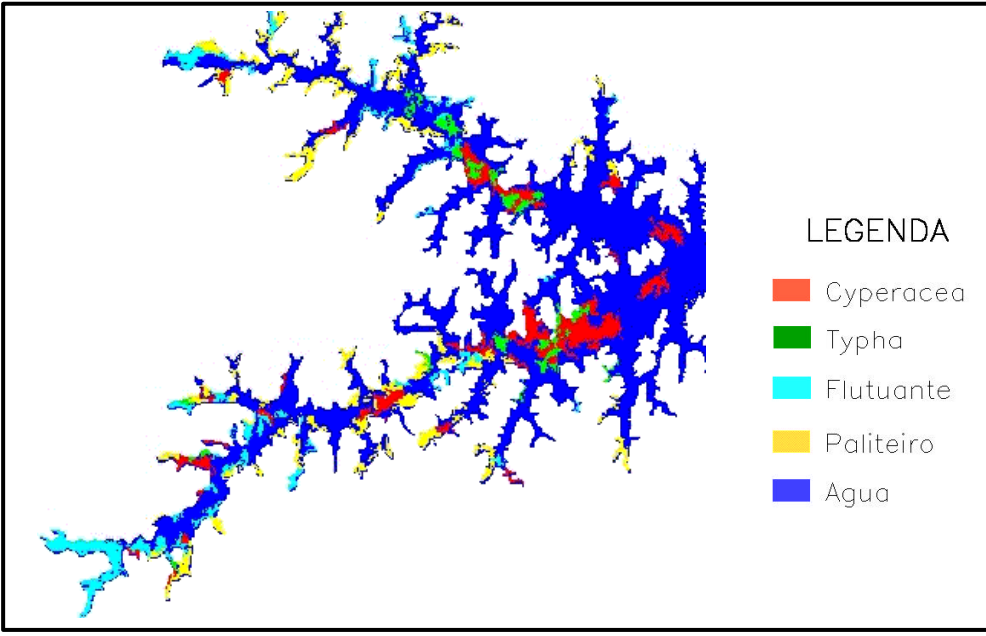

**Figura 5**. Classificação supervisada realizada a partir da fusão das imagens Landsat TM de 7/96 e Radarsat S5 de 8/96.

5.4 Comparação das classificações da fusão de imagens

As duas imagens classificadas finais obtidas para cada data de interesse, anos 1996 e 1997, foram comparadas para determinar as mudanças acontecidas nas comunidades de macrófitas aquáticas. Na **Tabela 3** a seguir é possível observar as áreas cobertas pelas cinco classes em cada data considerada.

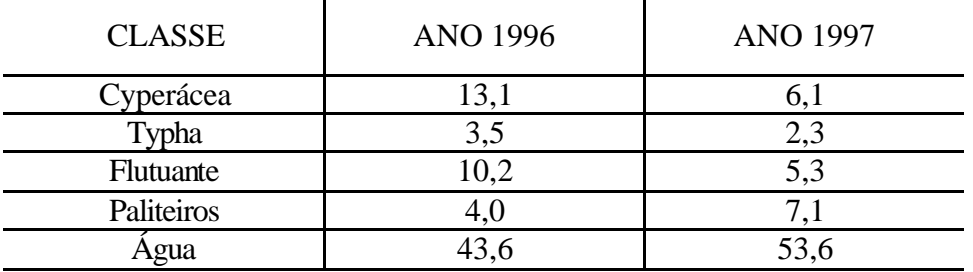

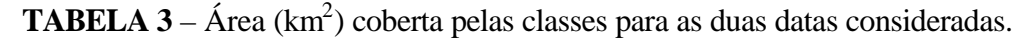

Da tabela acima é possível observar que os três gêneros de macrófitas (Cyperácea, Typha e Flutuante) reduziram sua cobertura, no caso dos gêneros Cyperácea e Flutuante a redução foi de 53% e 48%, respectivamente. Já no caso da Typha atingiu um valor de 34%. Isto poderia ser explicado pela variação abrupta da cota do Reservatório no período considerado, próxima a 11 m com uma máxima de 72 m e uma mínima de 61 m, o qual provocou estresse na vegetação aquática e sua posterior morte devido a que suas raízes foram arrancadas dos paliteiros que são utilizados como pivô. Na seqüência foi feita uma tabela multitemporal de mudanças, através de uma tabulação cruzada, para determinar a área das intersecções entre as classes para as duas datas, ver **Tabela 4**.

**Tabela 4** – Tabela multitemporal de mudanças para as datas consideradas com a classificação de 1996 nas linhas e classificação de 1997 nas colunas.

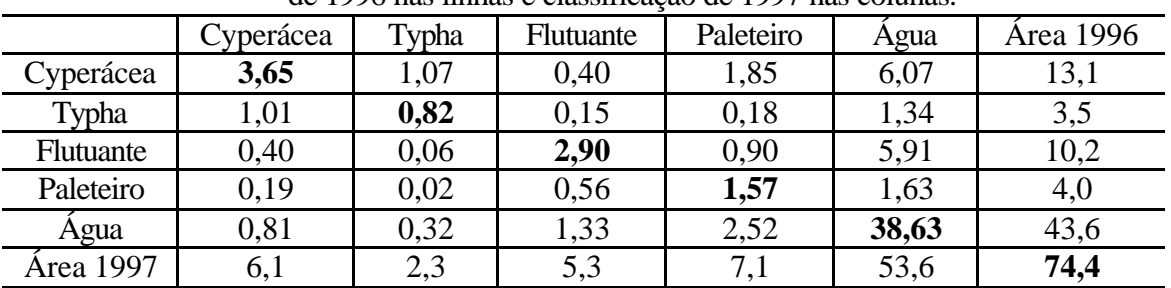

A tabela acima mostra na diagonal principal as coincidências, isto é, as áreas que eram de uma determinada classe no ano 1996 e continuam iguais na segunda data, ano 1997. Já as demais células da matriz mostram as diferenças. Por exemplo, a primeira linha mostra a classe Cyperácea, para o ano 1996, na sua interseção com a primeira coluna é mostrado o valor de 3,65 km<sup>2</sup> que corresponde à área de Cyperácea que não mudou. A diferença o valor mostrado na interseção com a segunda coluna  $(1.07 \text{ km}^2)$ , indica a área da classe Cyperácea que mudou para a classe Typha na segunda data e a terceira coluna o valor que mudou para a classe flutuante, e assim sucessivamente.

#### **6. Conclusões**

O uso de imagens de SR obtidas por diferentes sensores em distintas regiões do espectro electromagnético, permitiu diferencias três gêneros de macrófitas aquáticas presentes na área de estudo.

Da comparação das imagens classificadas obtidas a través do uso de imagens de diferentes sensores e regiões espectrais, observou-se que com a imagem óptica (Landsat-5 TM) foi possível diferenciar corretamente as classes Flutuante e Água. Já a classificação realizada sobre a imagem radar (Radarsat-1 S5 e S6) permitiu separar adequadamente as classes Typha e Paliteiro. Por tanto, ao fusionar as duas imagens que ressaltavam cada uma dela um gênero diferente de macrófitas (Flutuante e Typha), permitiu separar um terceiro (as Cyperáceas) o qual se misturava com os demais nas imagens individuais.

A fusão de imagens óptica–radar apresentou-se como uma técnica adequada para diferenciar gêneros de macrofitas aquáticas porque consegue adicionar as características de cada imagem fusionada. Por um lado a partir do uso da imagem óptica se obtiveram dados sobre as características próprias das folhas, isto é, sua microestrutura, tais como, seus pigmentos e capas do mesófilo. Por outro lado, a imagem radar apresenta dados sobre a estrutura e densidade do dossel, isto é, sua macroestrutura, tais como, arquitetura das plantas, tamanho, forma geométrica do dossel, etc.

A análise multitemporal realizada permitiu observar que classe tinha mudado e em que proporção o tinha feito. Por outro lado, verificou-se o efeito prejudicial que tem sobre os gêneros de macrófitas aquáticas a variação da cota do Reservatório, aproximadamente 11 m no intervalo considerado. Esta acentuada variação do nível da água produz estresse nas plantas aquáticas e sua posterior morte. Também, verificou-se que alguns gêneros foram mais sensíveis que outros a essas mudanças.

## **7. Referências Bibliográficas**

Chuvieco, E. Fundamentos de Teledetección Espacial. Tercera edición. Ediciones Rialp, S.A. Madrid 1996.

Costa, M. P. F. Net Primary Productivity of Aquatic Vegetation of the Amazon Floodplain: a Multi-SAR Satellite Approach. Tese (Doctor of Philosophy). University of Victoria, 2000.

Costa, M. P. F.; Novo, E.M.L.M; Ahern, F.; Mitsuo II, F.; Mantovani, J.E.; Ballester, M.V.; Pietsch, R.W. The Amazon Floodplain through Radar Eyes: Lago Grande de Monte Alegre case Study. Canadian Journal of Remote Sensing, 24 (4): 339-349, 1998.

Novo, E. M. L. M.; Costa, M.P.F.; Mantovani, J.E. Radarsat Exploratory Survey on Macrophyte Biophysical Parameters in Tropical Reservoirs. Canadian Journal of Remote Sensing, 24 (4): 367-375, 1998.

Sabins, F. F. Remote Sensing. W. H. Freeman and Company. New York, 1996.